## 安裝選項

下列是 DVD 中提供的各種項目 (在 Windows 中,選項是顯示於 Autoplay 功能表 中)。有些選項會因為您所使用的作業系統和 IBM® SPSS® Statistics 版本的不同而 無法使用。使用此文件來判斷您必須安裝的項目,以及在 /Documentation/<語言 >/InstallationDocuments 資料夾的哪個位置可找到適當的 DVD 安裝指示。

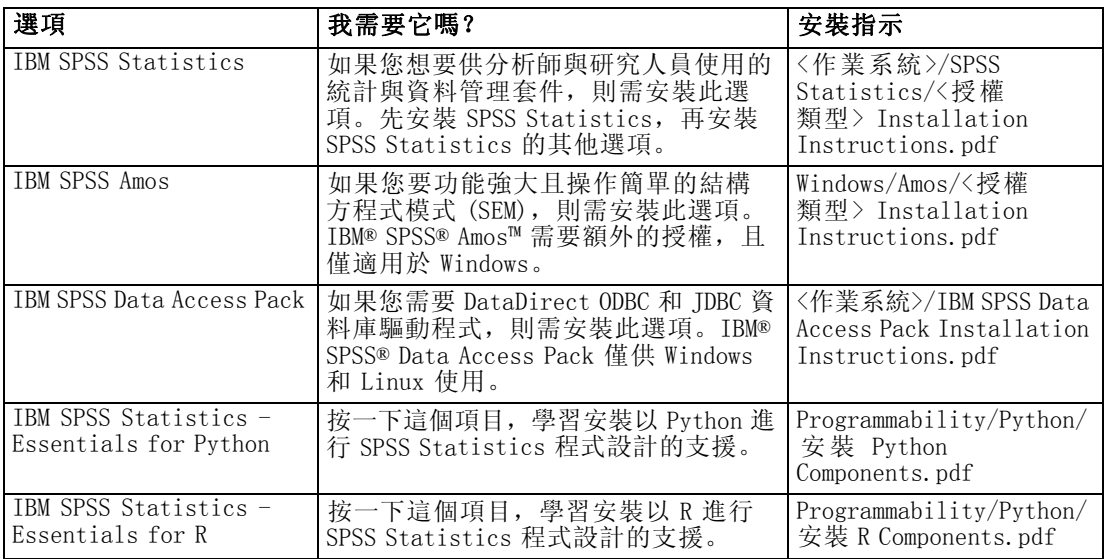